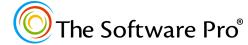

Time-saving shortcuts from:

Dawn Bjork, MCT, MOSM, CSP®

TheSoftwarePro.com

## Microsoft Access Query Operators

| OPERATOR                   | MEANING                                          | EXAMPLE                | INTERPRETATION                                                                                        |
|----------------------------|--------------------------------------------------|------------------------|----------------------------------------------------------------------------------------------------|
| COMPARISON OPERATORS       |                                                  |                        |                                                                                                    |
| =                          | Equals                                           | =jones <i>or</i> jones | Equals Jones (jones)                                                                                  |
| >                          | Greater than                                     | >2000                  | Greater than 2,000                                                                                    |
| <                          | Less than                                        | <1/1/21                | Less (earlier) than January 1, 2021                                                                   |
| >=                         | Greater than or equal to                         | >=N                    | Greater than or equal to the letter <i>N</i>                                                          |
| <=                         | Less than or equal to                            | <=12/31/20             | Less than or equal to<br>December 31, 2020                                                            |
| <b>&lt;&gt;</b>            | Not equal to                                     | <>CO                   | Does not equal CO                                                                                     |
| Between                    | Between two values (inclusive)                   | Between 15 and 25      | A number from 15 to 25                                                                                |
| In                         | Within a set of values                           | In (CO, TX, OK)        | In Colorado, Texas, or Oklahoma                                                                       |
| Not In                     | Not within a set of values                       | Not In (CO, TX, OK)    | Not In Colorado, Texas, or Oklahoma                                                                   |
| Is Null                    | Field is empty                                   | Is Null                | Records that have no value in this field                                                              |
| Is Not Null                | Field is not empty                               | Is Not Null            | Records that <i>do</i> have a value in this field                                                     |
| Like                       | Matches a pattern                                | Like AB*               | Records that start with <i>AB</i> in the field followed by any other characters                       |
| LOGICAL OPERATORS          |                                                  |                        |                                                                                                    |
| And                        | Both are true                                    | >=1 And <=10           | Between 1 and 10 (see Between)                                                                        |
| Or                         | One or the other is true                         | CO Or TX               | Either Colorado or Texas                                                                              |
| Not                        | Not true                                         | Not Like AB*           | Records that don't start with AB in the field                                                         |
| WILDCARD CHARACTERS        |                                                  |                        |                                                                                                    |
| ?                          | Any single character                             | ABC?12                 | Records that start with ABC in the field, followed by any single character, followed by 12 (see Like) |
| *                          | Any character(s)                                 | A*<br>*ABC*            | Any text that starts with A (see Like) Any field that contains ABC somewhere in the field (see Like)  |
| REFERENCE TO ANOTHER FIELD |                                                  |                        |                                                                                                    |
| [field name]               | Another field in the QBE (query-by-example) grid | <[Cost]                | Records where this field's value is less than the value in the Cost field                             |

- The = operator is assumed unless an operator is specified; CO is the same as =CO.
- Text criteria are not case-sensitive, that is, CO or co as criteria in a state field will both locate records from Colorado.
- Access will automatically add quotes(") around text criteria, such as "CO", even if you do not add them initially.